## **TLS 1.0 Information sur le protocole**

2017,

Bonjour,

Pour votre information, **Payline désactivera le protocole TLS 1.0 le 4 avr. 2017 en homologation et début 2018 pour les URLs de production**. Cette désactivation est nécessaire pour préserver le haut niveau de sécurité des paiements. Cette article a pour but de vous aider à gérer cette transition pour vos propres serveurs (connexion aux API Payline), mais aussi pour vos acheteurs (pages de paiement et widget) s'ils devaient rencontrer des difficultés.

## Qu'est-ce que le TLS ?

TLS signifie « Transport Layer Security » (sécurité de couche de transport). Il s'agit d'un protocole qui fournit la confidentialité et l'intégrité des données entre deux applications qui communiquent. Ce protocole de sécurité est actuellement le plus largement déployé et utilisé. Il est utilisé par les navigateurs Web et les autres applications qui doivent sécuriser l'échange de données sur un réseau. Le TLS garantit qu'une connexion vers un point de terminaison distant est dirigée vers la destination voulue à l'aide du cryptage et de la vérification de l'identité du point de terminaison. Les versions actuelles du TLS sont 1.0, 1.1 et 1.2.

Les page Web et les API de Payline utilisent le TLS en tant que principal dispositif de sécurité.

### En quoi consiste cette modification ?

Payline désactivera la version 1.0 de ce protocole aux dates suivantes :

- 4 avr. 2017 en **homologation** pour toutes les URLs (API et pages de paiement)
- 31 mars 2018 en **production** pour les connexions aux API [\(services.payline.com](http://services.payline.com) et [services-cc.payline.com\)](http://services-cc.payline.com)
- 29 Mai 2018 en **production** pour les pages de paiement

A ces dates les clients et vos serveurs ne pourront plus utiliser ce protocole pour accéder à Payline.

### Comment les acheteurs seront impactés ?

Certains navigateurs ou mobiles anciens ne supportent pas les versions de TLS supérieur à 1.0. Dans ce cas les acheteurs ne pourront pas afficher les pages de paiement ou le widget. Ils obtiendront des messages d'erreur indiquant qu'une connexion sécurisée avec le serveur Payline n'a pas pu être établie. Les acheteurs devront mettre à jour leur logiciel pour accéder à Payline. Vous trouverez ci-dessous une liste de compatibilité par navigateur.

#### Comment vos serveurs seront impactés ?

Si vos serveurs ne supportent pas le TLS 1.1 ou 1.2 vous ne pourrez plus accéder aux API Payline et initier des demandes de paiement. Vous devez dans ce cas, soit activer explicitement ces versions sur vos serveurs soit effectuer une session de "patch management" pour mettre à jour les versions des logiciels utilisés, et le rendre compatible avec TLS 1.1 ou 1.2.

A partir du 4 avr. 2017 le TLS 1.0 sera désactivé sur les serveurs d'homologation. Nous vous recommandons vivement d'effectuer un simple appel vers nos API pour valider la compatibilité de vos serveurs. Si vous obtenez des erreurs du type SSL error, handshake failure... C'est très certainement que vos serveurs ne sont pas à jour. Dans ce cas contactez notre support pour qu'il vous aide dans cette mise à jour. Vous devrez appliquer ces modifications avant le mars 2018.

Vous trouverez ci-dessous une liste de compatibilité par environnement technique.

#### Liste de compatibilité des navigateurs

Cette liste se veut la plus précise possible, mais certains navigateurs et mobile peuvent manquer

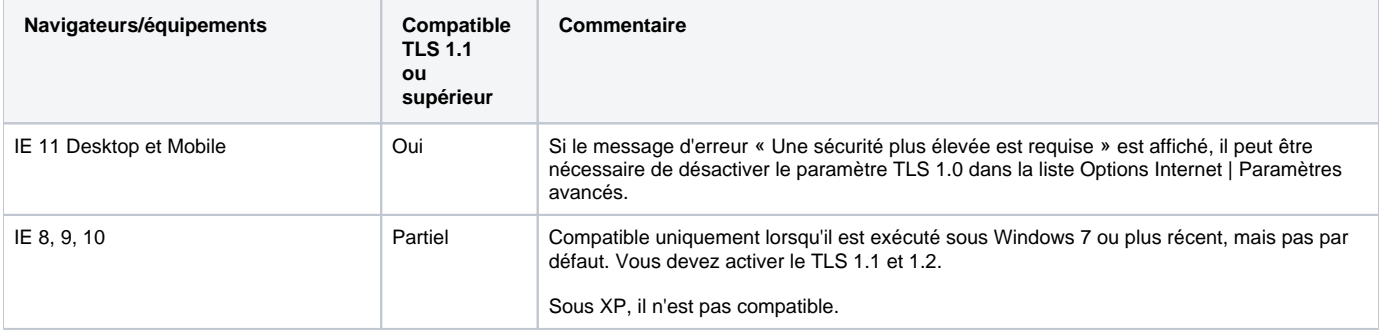

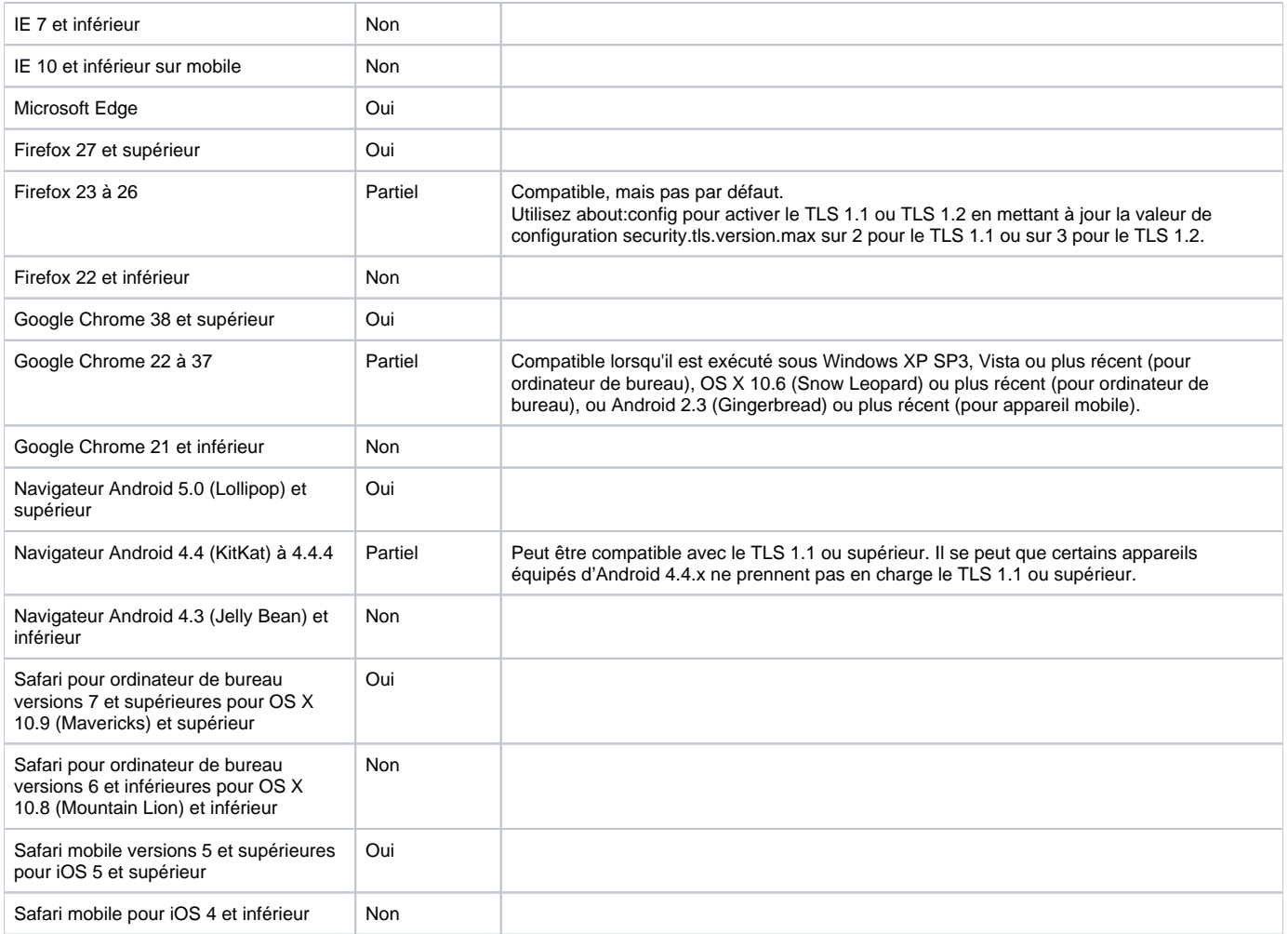

# Liste de compatibilité des environnements techniques

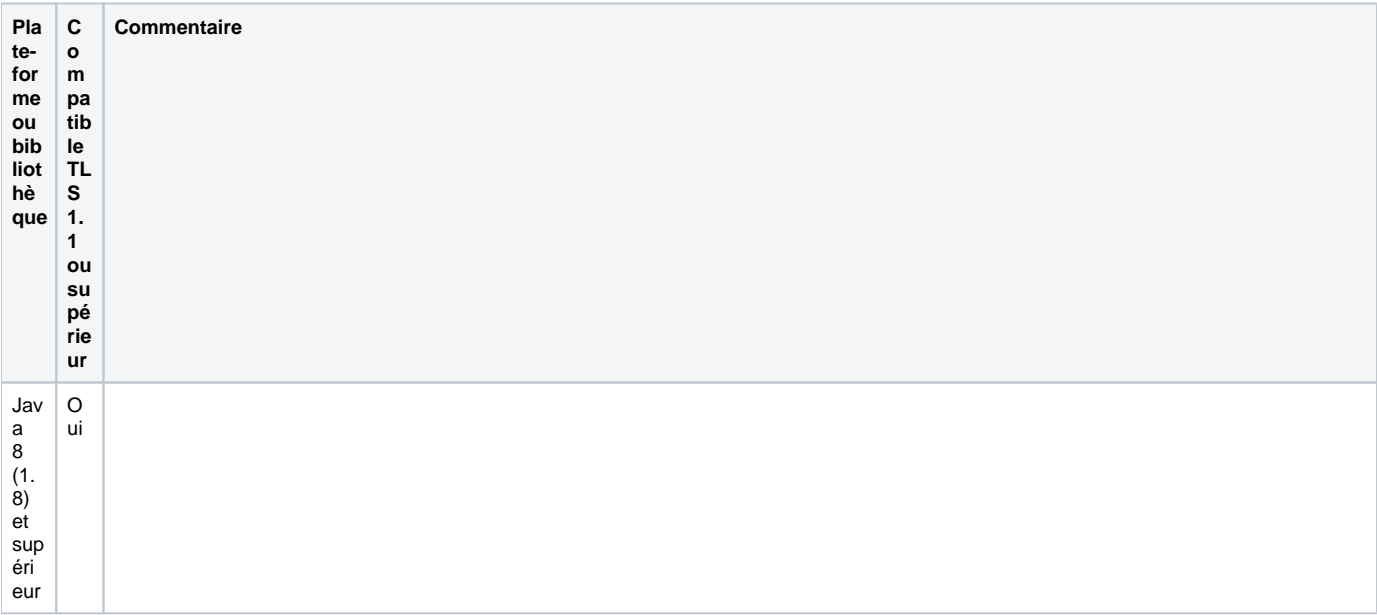

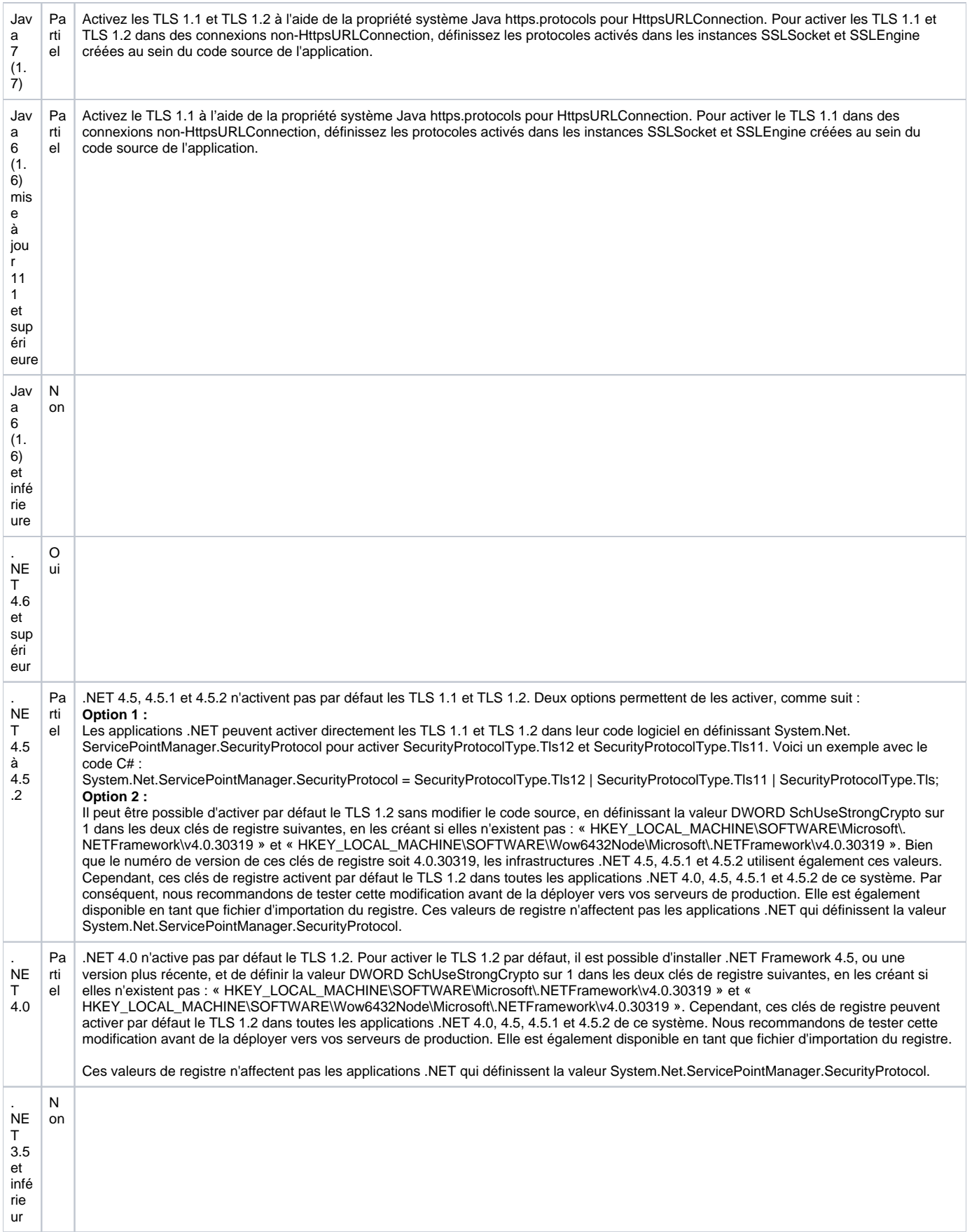

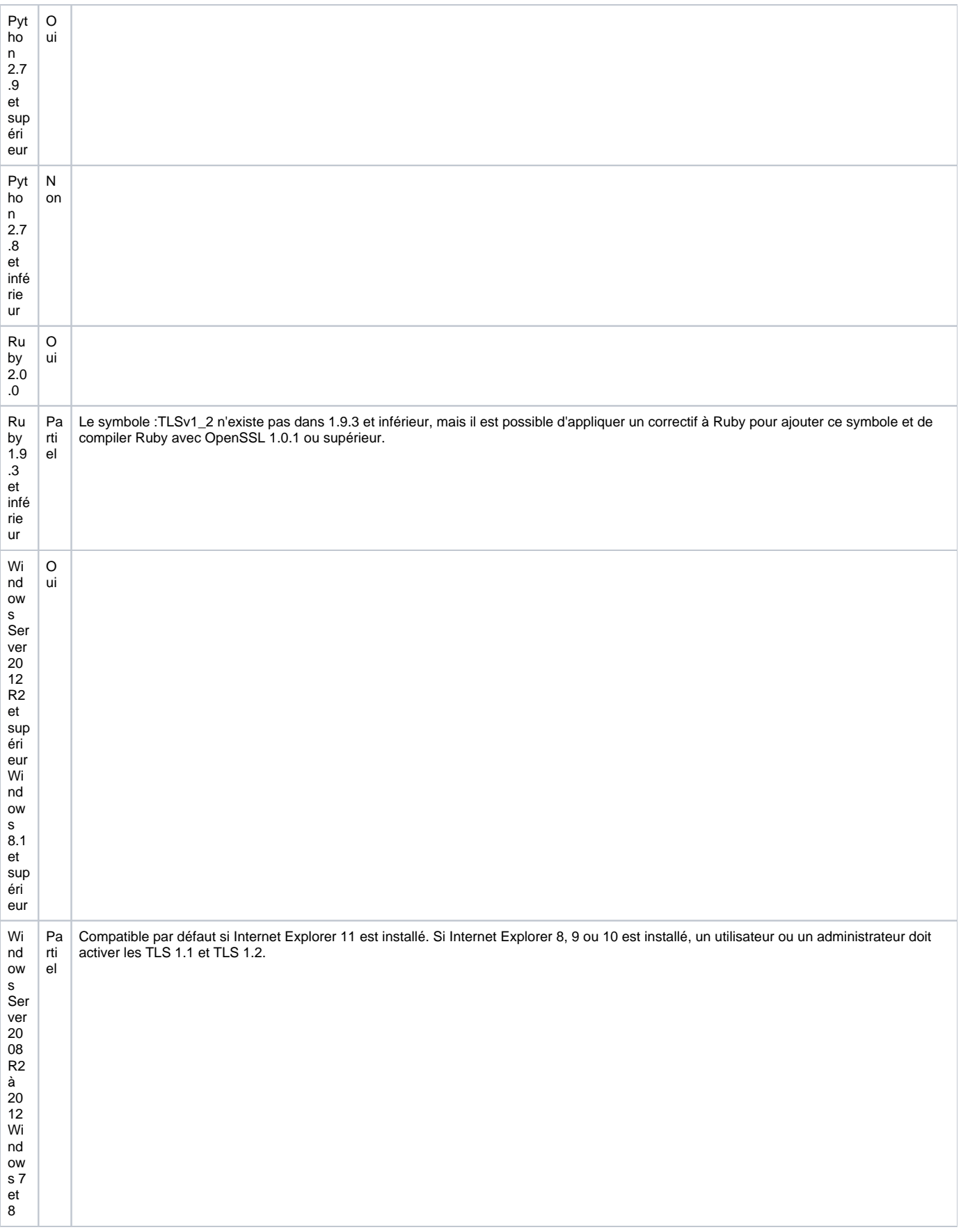

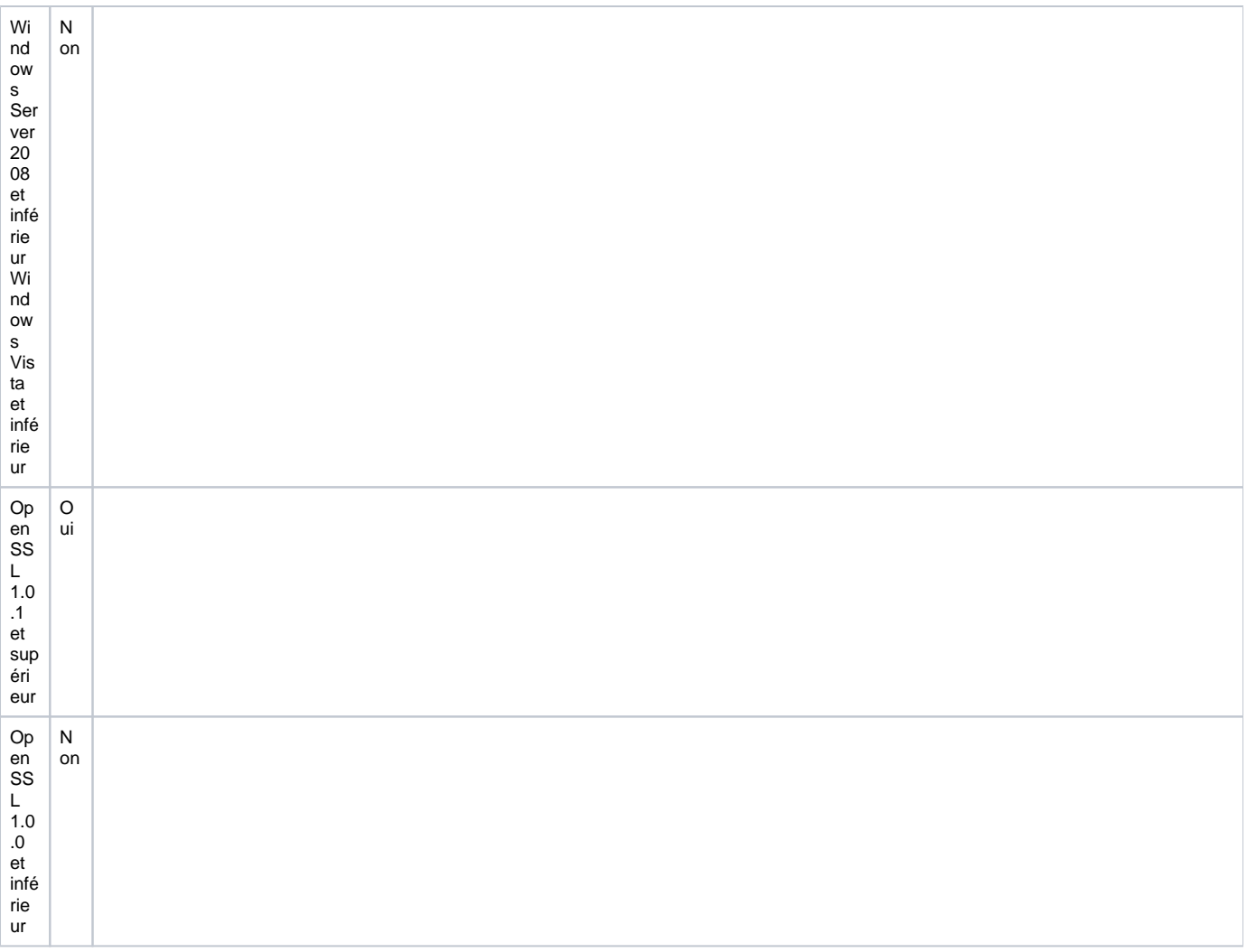